## **MCAP Session Import Field Definitions Guide**

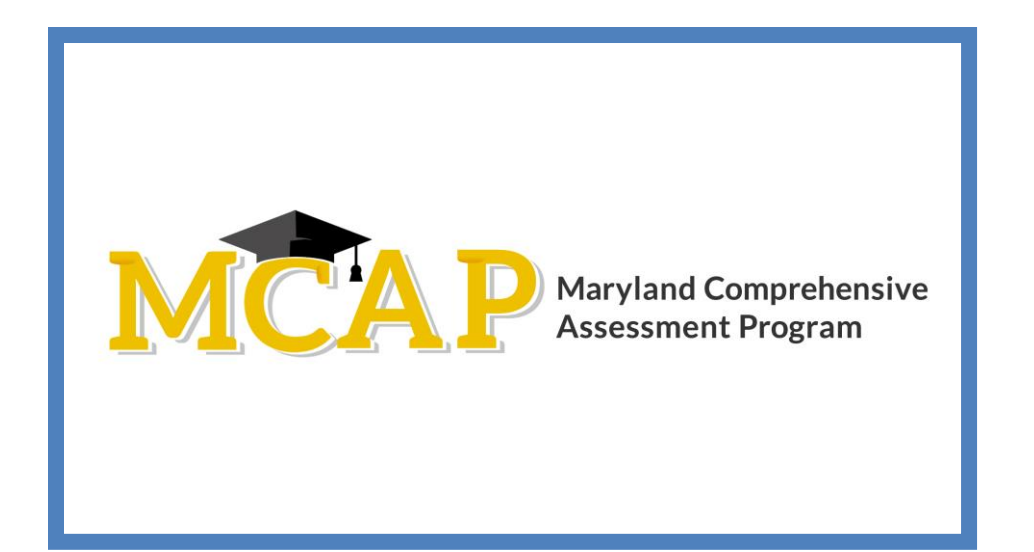

## **Version 1.0**

**MCAP 2022/2023**

**ELA/L, Mathematics, MISA, Social Studies**

Session Import

## **Document Revisions**

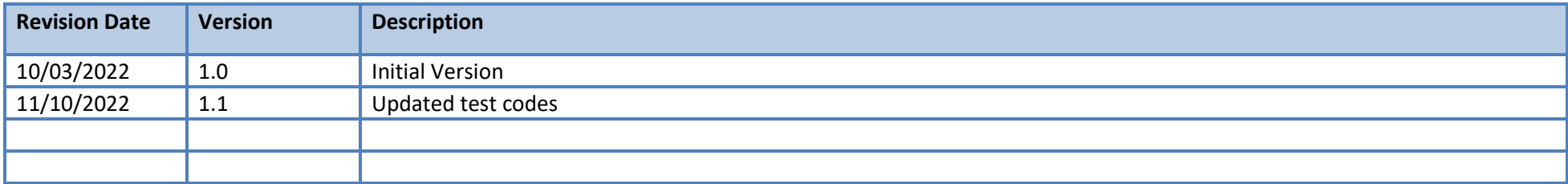

If assistance is needed, contact the Customer Support Center at **888-639-0690** or visit **[support.mdassessments.com](https://support.mdassessments.com/)** and select **Support.**

Copyright 2022-2023, Pearson

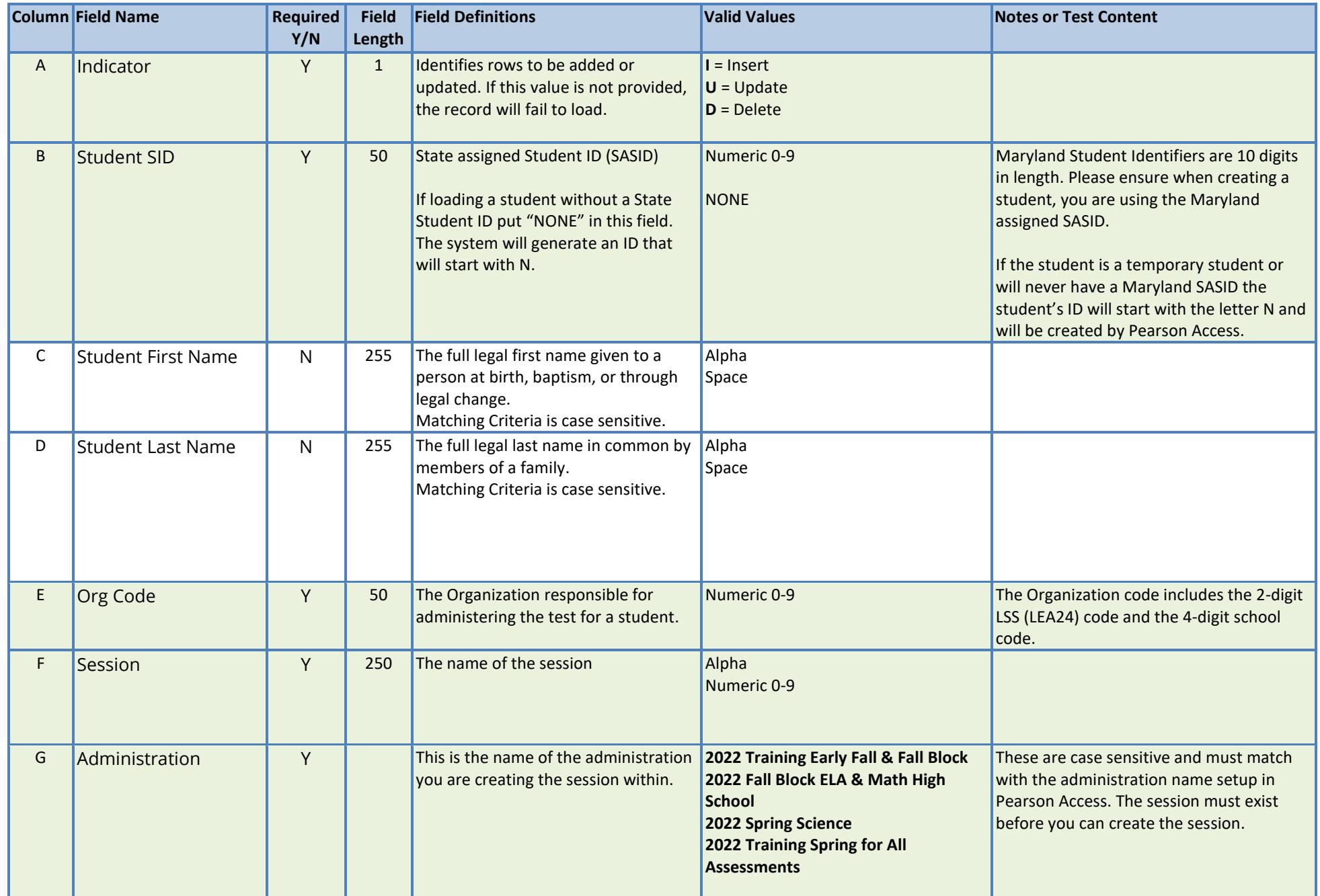

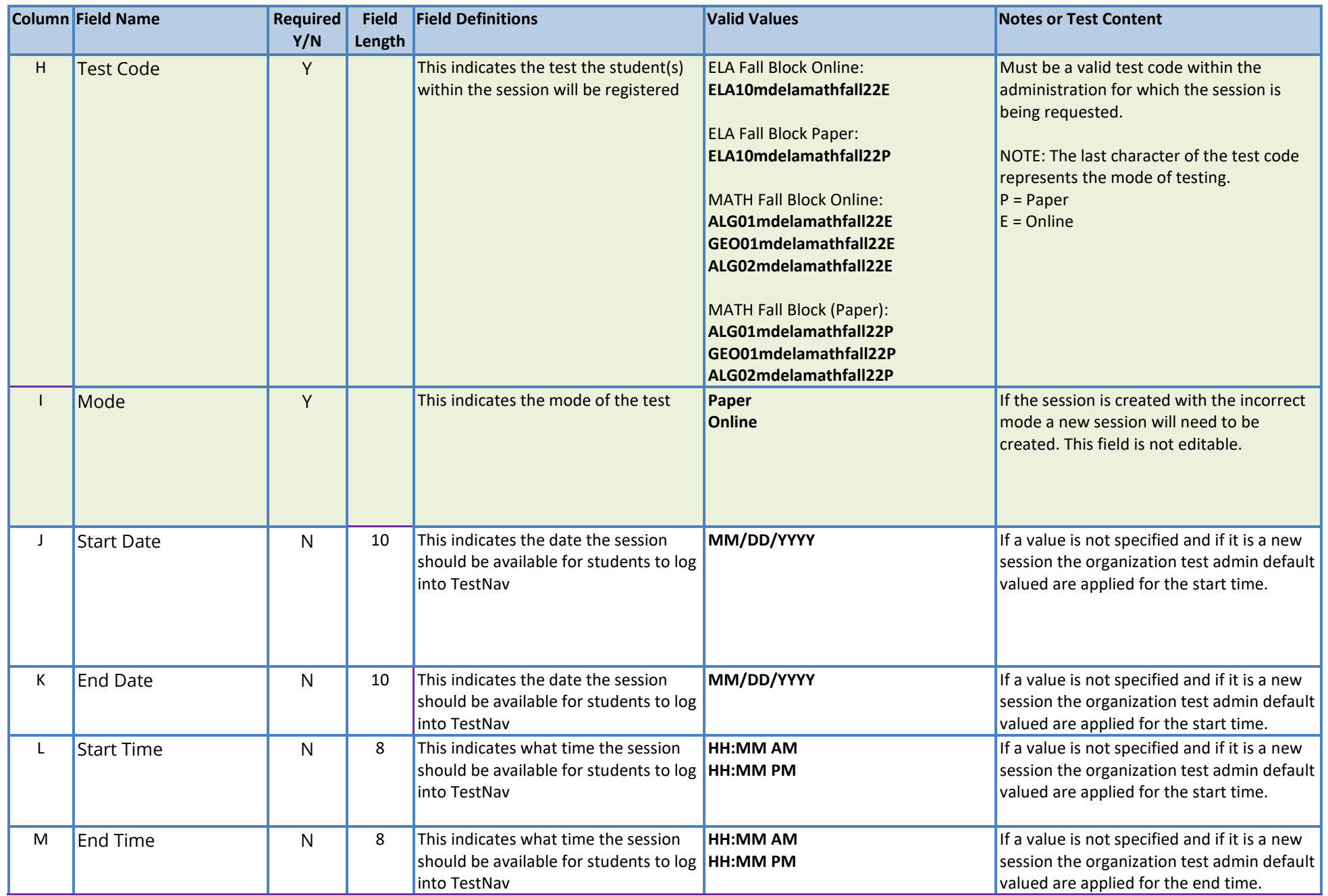

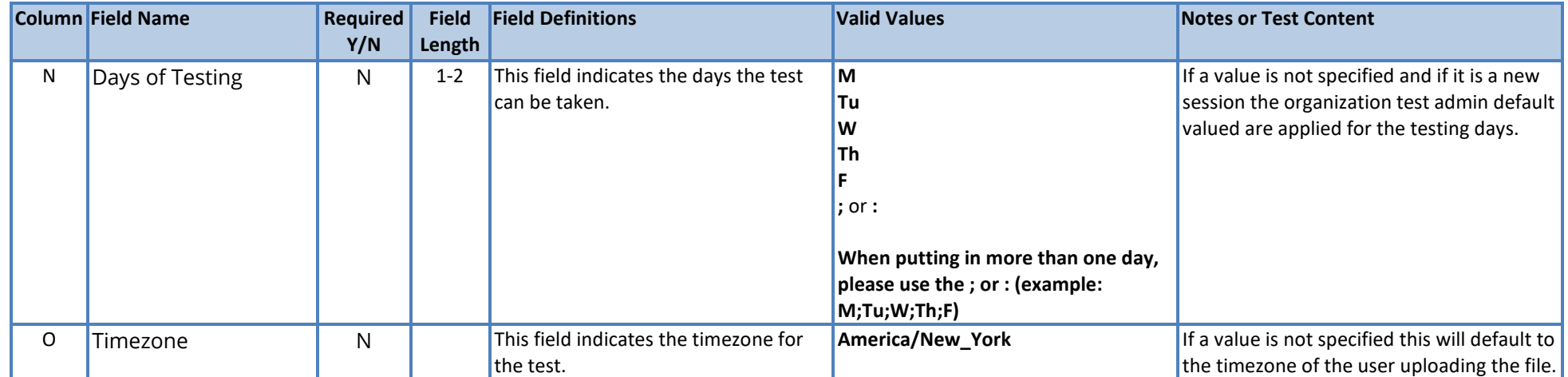